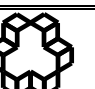

**تاسیس 1307 دانشگاه صنعتي خواجه نصیرالدين طوسي دانشکده مهندسي برق** 

 **راهنمای برگزاری کالسها در نیمسال اول** 99

**اطالعیه شماره** 2 **: مخصوص دانشجويان کلیه مقاطع**

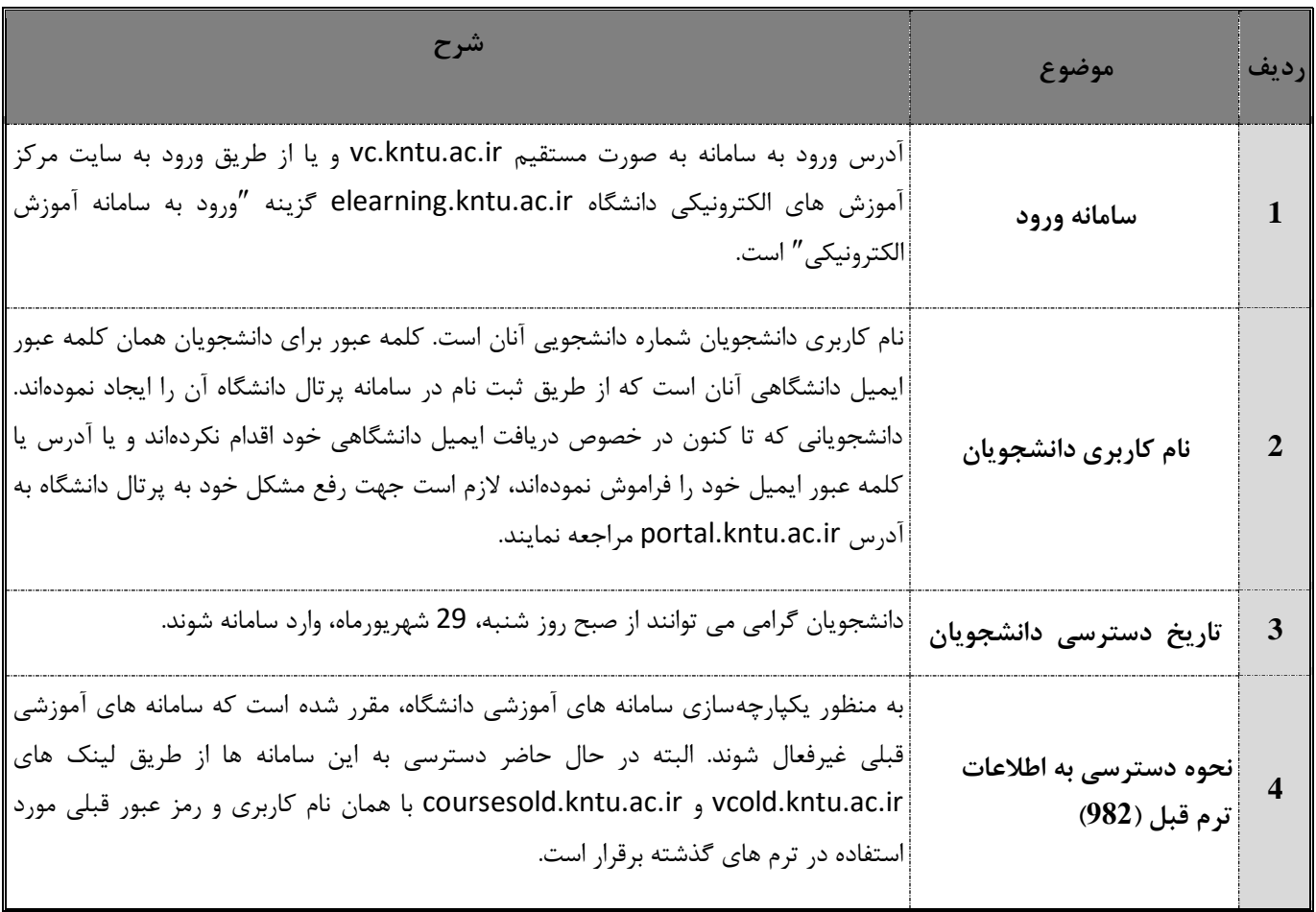

**اداره امور آموزش دانشکده بیست و هفتم شهریور ماه 99**